## Package 'ggsc'

April 27, 2025

<span id="page-0-0"></span>Title Visualizing Single Cell and Spatial Transcriptomics

Version 1.6.0

- Description Useful functions to visualize single cell and spatial data. It supports visualizing 'Seurat', 'SingleCellExperiment' and 'SpatialExperiment' objects through grammar of graphics syntax implemented in 'ggplot2'.
- Imports Rcpp, RcppParallel, cli, dplyr, ggfun (>= 0.1.5), ggplot2, grDevices, grid, methods, rlang, scattermore, stats, Seurat, SingleCellExperiment, SummarizedExperiment, tidydr, tidyr, tibble, utils, RColorBrewer, yulab.utils, scales
- Suggests aplot, BiocParallel, forcats, ggforce, ggnewscale, igraph, knitr, ks, Matrix, prettydoc, rmarkdown, scran, scater, scatterpie (>= 0.2.4), scuttle, shadowtext, sf, SeuratObject, SpatialExperiment, STexampleData, testthat (>= 3.0.0), MASS

BugReports <https://github.com/YuLab-SMU/ggsc/issues>

URL <https://github.com/YuLab-SMU/ggsc> (devel),

<https://yulab-smu.top/ggsc/> (docs)

biocViews DimensionReduction, GeneExpression, SingleCell, Software, Spatial, Transcriptomics,Visualization

VignetteBuilder knitr

SystemRequirements GNU make

ByteCompile true

License Artistic-2.0

Encoding UTF-8

Roxygen list(markdown = TRUE)

RoxygenNote 7.3.2

Config/testthat/edition 3

LinkingTo Rcpp, RcppArmadillo, RcppParallel

Remotes YuLab-SMU/SVP

git\_url https://git.bioconductor.org/packages/ggsc

git\_branch RELEASE\_3\_21

git\_last\_commit 007d62e

git\_last\_commit\_date 2025-04-15

Repository Bioconductor 3.21

Date/Publication 2025-04-27

Author Guangchuang Yu [aut, cre, cph] (ORCID: <<https://orcid.org/0000-0002-6485-8781>>), Shuangbin Xu [aut] (ORCID: <<https://orcid.org/0000-0003-3513-5362>>),

Noriaki Sato [ctb]

Maintainer Guangchuang Yu <guangchuangyu@gmail.com>

### **Contents**

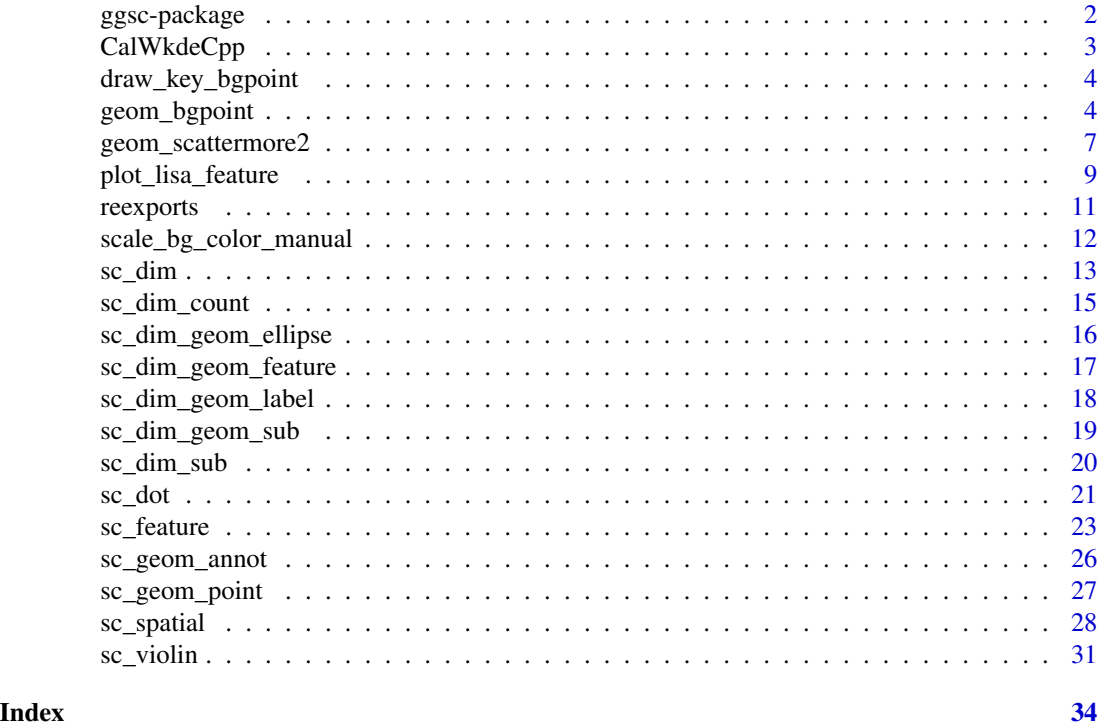

ggsc-package *ggsc: Visualizing Single Cell and Spatial Transcriptomics*

#### Description

Useful functions to visualize single cell and spatial data. It supports visualizing 'Seurat', 'SingleCellExperiment' and 'SpatialExperiment' objects through grammar of graphics syntax implemented in 'ggplot2'.

<span id="page-1-0"></span>

#### <span id="page-2-0"></span>CalWkdeCpp 3

#### Author(s)

Maintainer: Guangchuang Yu <guangchuangyu@gmail.com> [\(ORCID\)](https://orcid.org/0000-0002-6485-8781) [copyright holder] Authors:

• Shuangbin Xu <xshuangbin@163.com> [\(ORCID\)](https://orcid.org/0000-0003-3513-5362)

Other contributors:

• Noriaki Sato <nori@hgc.jp> [contributor]

#### See Also

Useful links:

- [https://github.com/YuLab-SMU/ggsc\(devel\)](https://github.com/YuLab-SMU/ggsc (devel))
- [https://yulab-smu.top/ggsc/\(docs\)](https://yulab-smu.top/ggsc/ (docs))
- Report bugs at <https://github.com/YuLab-SMU/ggsc/issues>

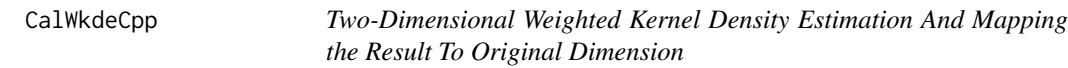

#### Description

Two-Dimensional Weighted Kernel Density Estimation And Mapping the Result To Original Dimension

#### Usage

CalWkdeCpp(x, w, l, h, adjust = 1,  $n = 400L$ )

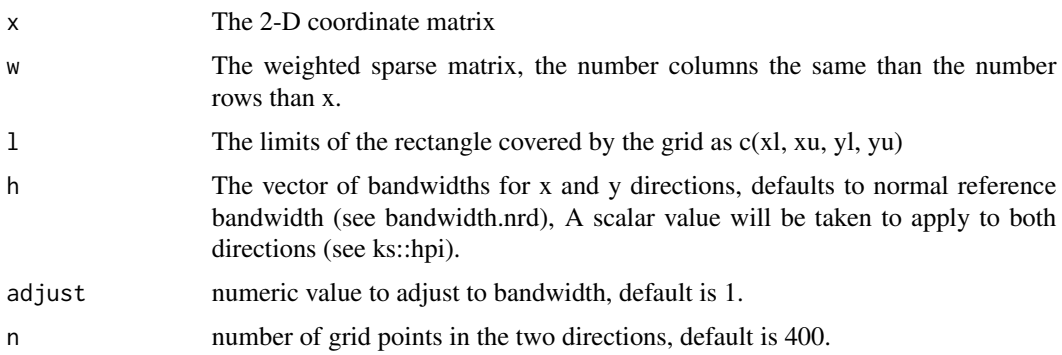

<span id="page-3-0"></span>draw\_key\_bgpoint *Key drawing functions*

#### Description

Each Geom has an associated function that draws the key when the geom needs to be displayed in a legend. These are the options built into ggplot2.

#### Usage

```
draw_key_bgpoint(data, params, size)
```
#### Arguments

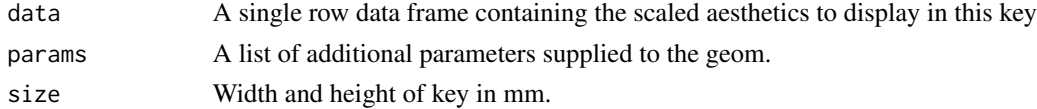

#### Value

A grid grob.

geom\_bgpoint *geom\_bgpoint*

#### Description

this add the background color for [geom\\_point](#page-0-0)

#### Usage

```
geom_bgpoint(
 mapping = NULL,
 data = NULL,
  stat = "identity",
 position = "identity",
  ...,
 na.rm = FALSE,
  show.legend = NA,
  inherit.aes = TRUE,
  gap_colour = "white",
 gap_alpha = 1,
 bg\_line\_width = 0.3,
 gap\_line\_width = 0.1,
 pointsize = NULL
\mathcal{E}
```
<span id="page-4-0"></span>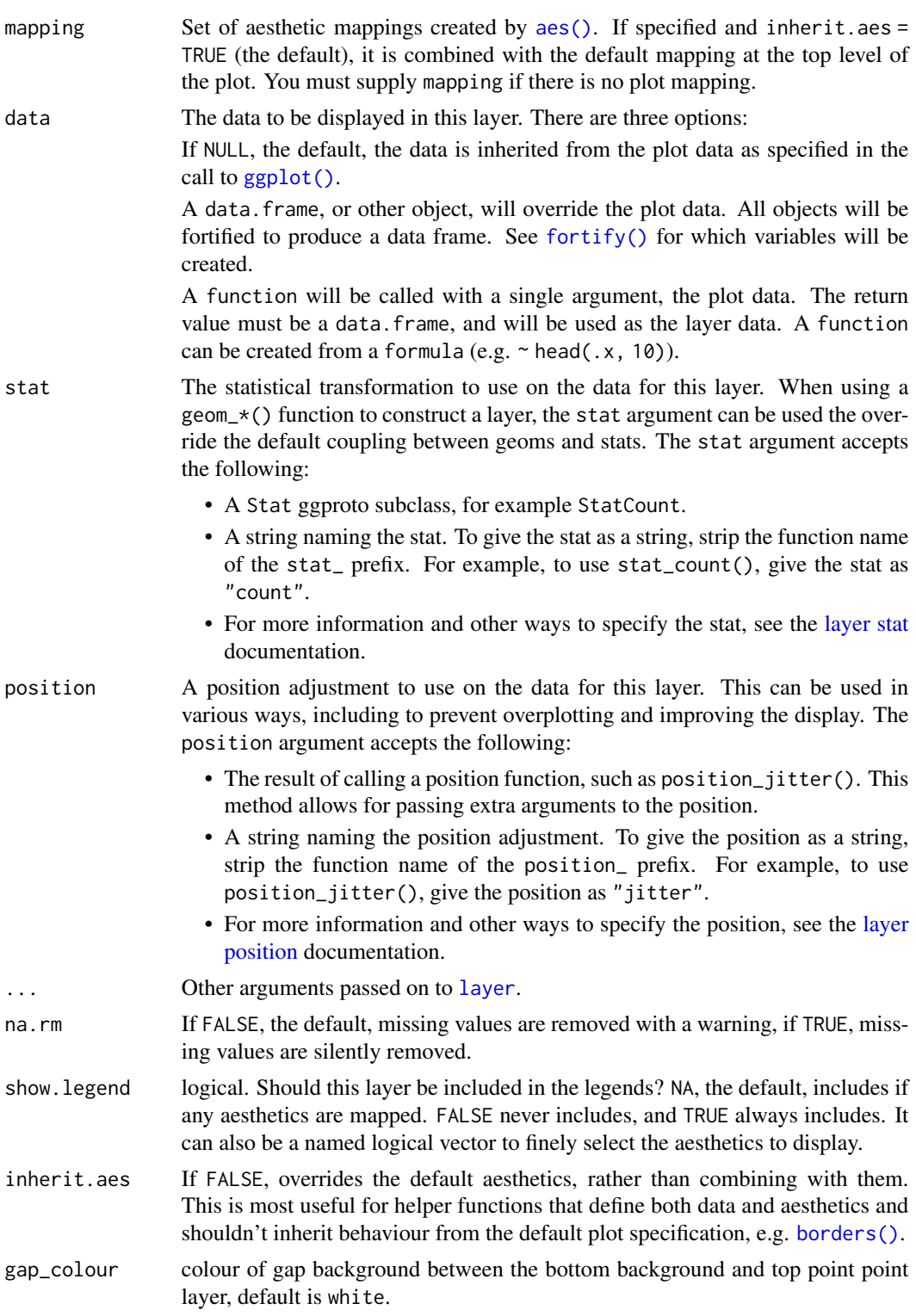

<span id="page-5-0"></span>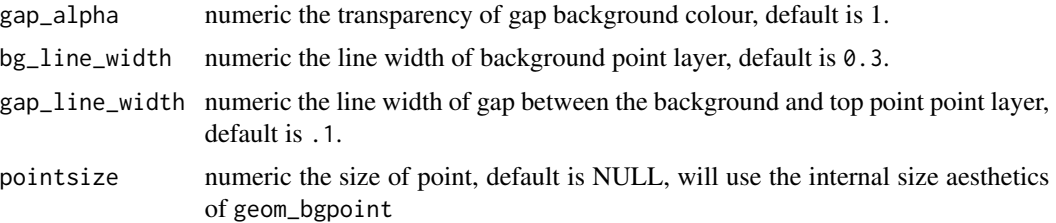

#### Details

- colour the colour of point, default is black.
- bg\_colour the colour of background point, default is NA.
- alpha the transparency of colour, default is 1.
- subset subset the data frame which meet conditions to display.

#### Aesthetics

geom\_bgpoint() understands the following aesthetics (required aesthetics are in bold):

- [x](#page-0-0)
- [y](#page-0-0)
- [alpha](#page-0-0)
- bg\_colour
- [colour](#page-0-0)
- [fill](#page-0-0)
- [group](#page-0-0)
- [shape](#page-0-0)
- [size](#page-0-0)
- stroke
- subset

Learn more about setting these aesthetics in vignette("ggplot2-specs").

#### Author(s)

Shuangbin Xu

#### Examples

```
library(ggplot2)
ggplot(iris,
aes(x= Sepal.Length, y = Petal.Width, color=Species, bg_colour=Species)
) +geom_bgpoint(pointsize=4, gap_line_width = .1, bg_line_width = .3)
```
#### <span id="page-6-0"></span>Description

this add the background colour for the [geom\\_scattermore](#page-0-0)

#### Usage

```
geom_scattermore2(
 mapping = NULL,
 data = NULL,
 stat = "identity",
 position = "identity",
  ...,
 na.rm = FALSE,
  show.legend = NA,
  inherit.aes = TRUE,
  interpolate = FALSE,
  pointsize = 0,
 pixels = c(512, 512),
  gap_colour = "white",
  gap_alpha = 1,
 bg\_line\_width = 0.3,
  gap\_line\_width = 0.1\mathcal{L}
```
## Arguments

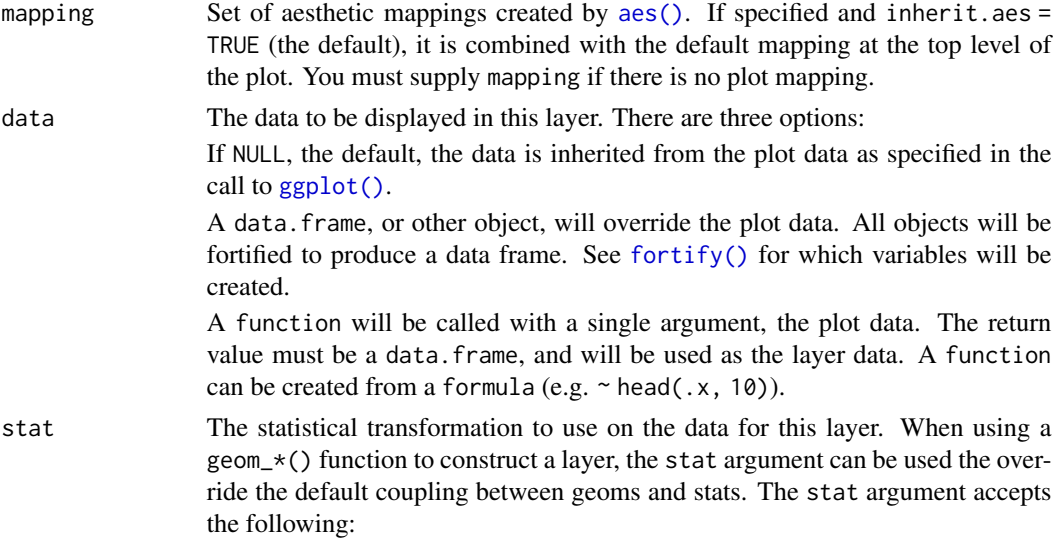

• A Stat ggproto subclass, for example StatCount.

<span id="page-7-0"></span>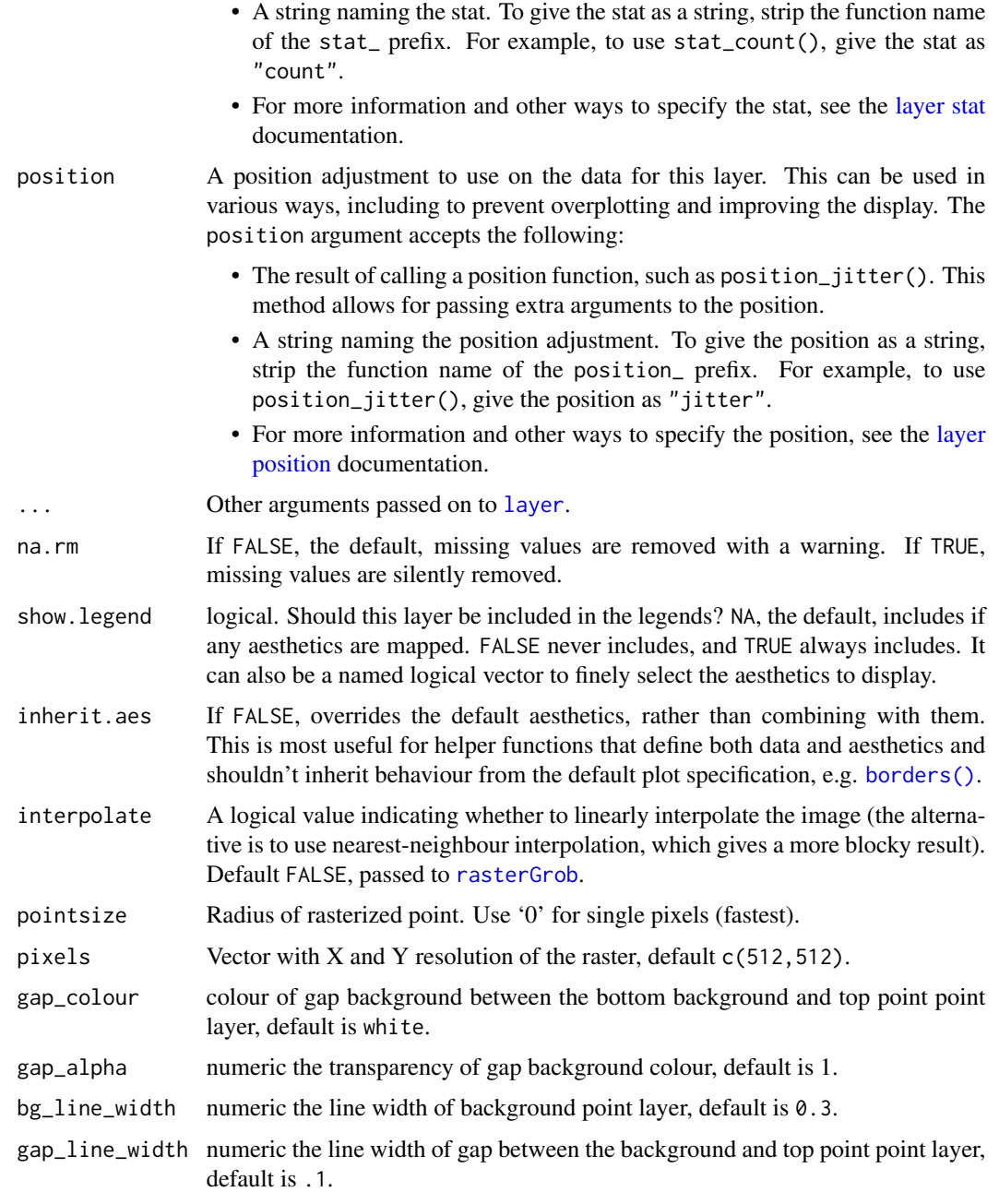

#### Details

- colour the colour of point, default is black.
- bg\_colour the colour of background point, default is NA.
- alpha the transparency of colour, default is 1.
- subset subset the data frame which meet conditions to display.

#### <span id="page-8-0"></span>Value

polygonal point layer

#### Aesthetics

geom\_scattermore2() understands the following aesthetics (required aesthetics are in bold):

- [x](#page-0-0)
- [y](#page-0-0)
- [alpha](#page-0-0)
- bg\_colour
- [colour](#page-0-0)
- [fill](#page-0-0)
- [group](#page-0-0)
- [shape](#page-0-0)
- [size](#page-0-0)
- stroke
- subset

Learn more about setting these aesthetics in vignette("ggplot2-specs").

#### Author(s)

Shuangbin Xu

#### Examples

```
library(ggplot2)
ggplot(iris,
aes(x= Sepal.Length, y = Petal.Width, color=Species, bg_colour=Species)
) +geom_scattermore2(pointsize=4, gap_line_width = .1, bg_line_width = .3)
```
plot\_lisa\_feature *plot\_lisa\_feature*

#### Description

plot\_lisa\_feature

#### Usage

```
plot_lisa_feature(
  spe,
  lisa.res,
  features = NULL,
  assay.type = "logcounts",
 geom = geom_bgpoint,
 pointsize = 2,
 hlpointsize = 1.8,
  clustertype = "High",
 hlcolor = c("black"),
  gap\_line\_width = 0.1,bg\_line\_width = 0.3,facet_name = NULL,
  reduction = NULL,
  image.plot = FALSE,
  label_wrap_width = 30,
  ...
```

```
)
```
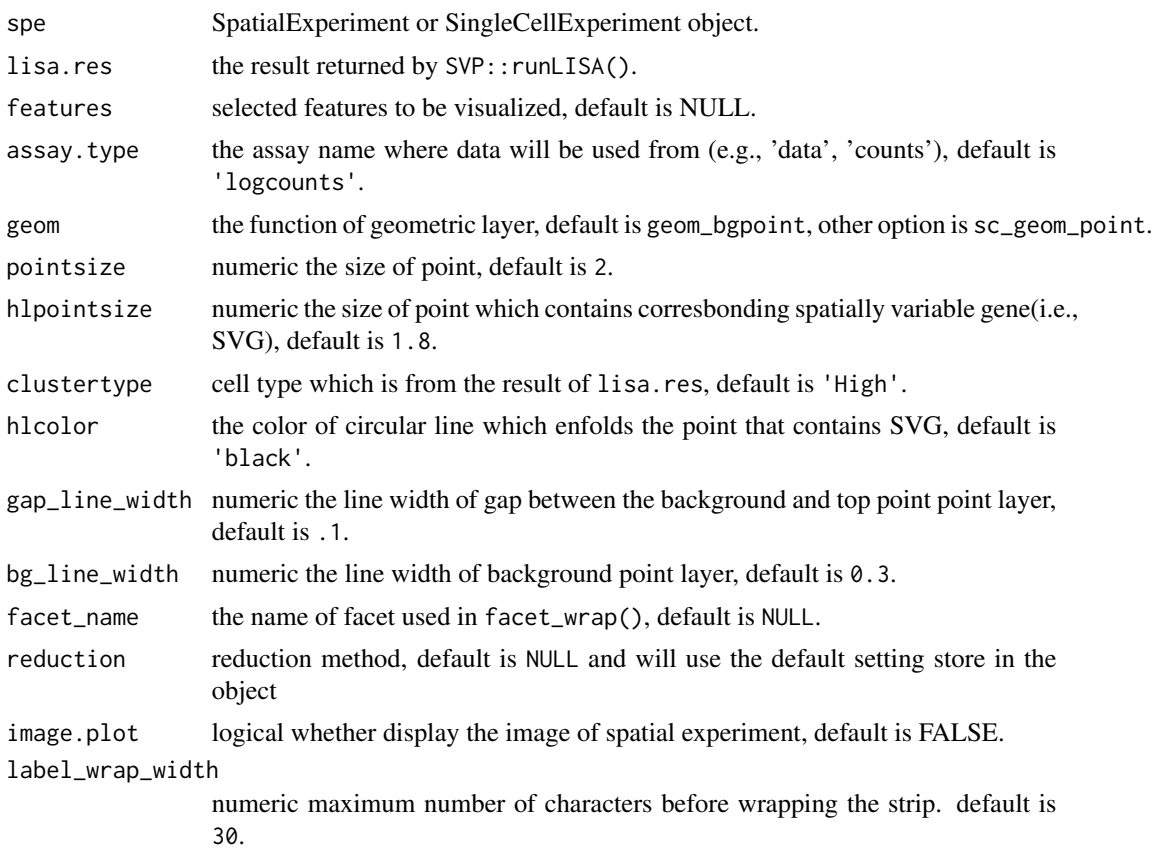

#### <span id="page-10-0"></span>reexports and the set of the set of the set of the set of the set of the set of the set of the set of the set of the set of the set of the set of the set of the set of the set of the set of the set of the set of the set of

... additional parameters pass to scattermore::geom\_scattermore()

- bg\_colour the colour of background point, default is NA. this character also can be set in mappint.
- alpha the transparency of colour, default is 1.

#### Value

ggplot object

#### Examples

```
## Not run:
library(ggplot2)
library(SingleCellExperiment) |> suppressPackageStartupMessages()
library(SpatialExperiment) |> suppressPackageStartupMessages()
library(STexampleData)
# create ExperimentHub instance
eh <- ExperimentHub()
# query STexampleData datasets
myfiles <- query(eh, "STexampleData")
ah_id <- myfiles$ah_id[myfiles$title == 'Visium_humanDLPFC']
spe <- myfiles[[ah_id]]
spe <- spe[, colData(spe)$in_tissue == 1]
spe <-scater::logNormCounts(spe)
genes <- c('MOBP', 'PCP4', 'SNAP25', 'HBB', 'IGKC', 'NPY')
target.features <- rownames(spe)[match(genes, rowData(spe)$gene_name)]
library(SVP)
lisa.res1 <- runLISA(spe,
                     assay.type='logcounts',
                     features=target.features[seq(2)],
                     weight.method='knn',
                     k=50)
plot_lisa_feature(spe, lisa.res=lisa.res1, features=target.features[seq(2)],
                  pointsize=2, hlpointsize=2, gap_line_width=.1)
```
## End(Not run)

reexports *Objects exported from other packages*

#### <span id="page-10-1"></span>**Description**

These objects are imported from other packages. Follow the links below to see their documentation.

ggfun [%<+%](#page-10-1) ggplot2 [aes](#page-10-1), [theme](#page-10-1)

#### Value

Depending on the re-exported function

<span id="page-11-0"></span>scale\_bg\_color\_manual *Create your own discrete scale*

#### Description

Create your own discrete scale

#### Usage

```
scale_bg_colour_identity(
 name = waire(),...,
  guide = "none",
  aesthetics = "bg_colour"
)
scale_bg_colour_manual(
  ...,
  values,
  aesthetics = "bg_colour",
 breaks = waiver(),
 na.value = "grey50"
)
```
#### Arguments

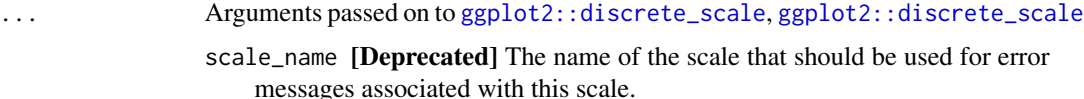

palette A palette function that when called with a single integer argument (the number of levels in the scale) returns the values that they should take (e.g., [scales::pal\\_hue\(\)](#page-0-0)).

labels One of:

- NULL for no labels
- waiver() for the default labels computed by the transformation object
- A character vector giving labels (must be same length as breaks)
- An expression vector (must be the same length as breaks). See ?plotmath for details.
- A function that takes the breaks as input and returns labels as output. Also accepts rlang [lambda](#page-0-0) function notation.

limits One of:

- NULL to use the default scale values
- A character vector that defines possible values of the scale and their order

<span id="page-12-0"></span>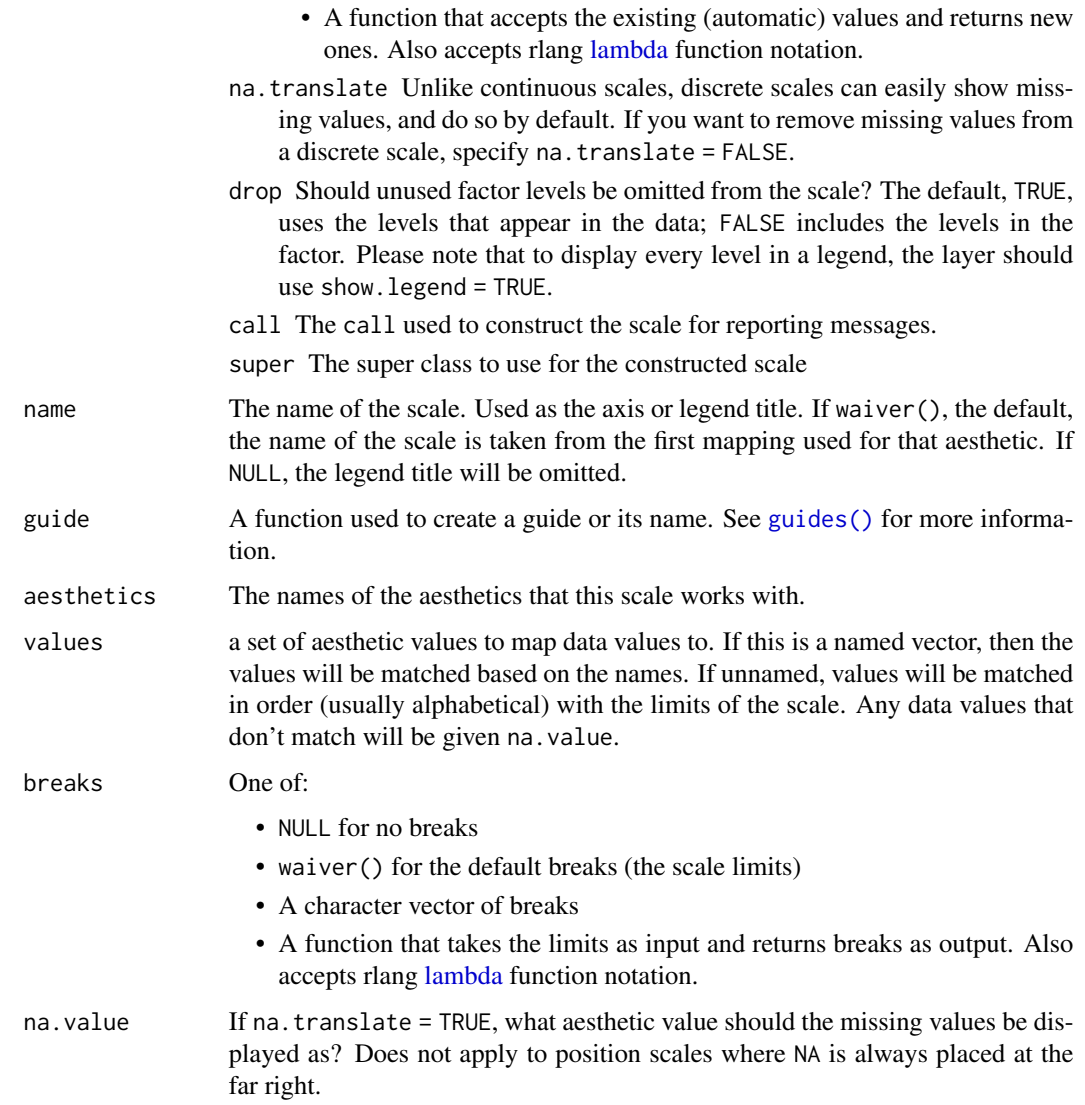

#### Value

bg\_colour scale constructor

<span id="page-12-1"></span>sc\_dim *sc\_dim*

### Description

sc\_dim

#### Usage

```
sc_dim(
 object,
 dims = c(1, 2),
  reduction = NULL,
 cells = NULL,
 slot = "data",mapping = NULL,
 geom = sc_geom_point,
  ...
\mathcal{L}## S4 method for signature 'Seurat'
sc_dim(
 object,
 dims = c(1, 2),
 reduction = NULL,
 cells = NULL,
  slot = "data",
 mapping = NULL,
 geom = sc_geom_point,
  ...
)
## S4 method for signature 'SingleCellExperiment'
sc_dim(
 object,
 dims = c(1, 2),
 reduction = NULL,
  cells = NULL,
 slot = "data",
 mapping = NULL,geom = sc_geom_point,
  ...
\mathcal{L}
```
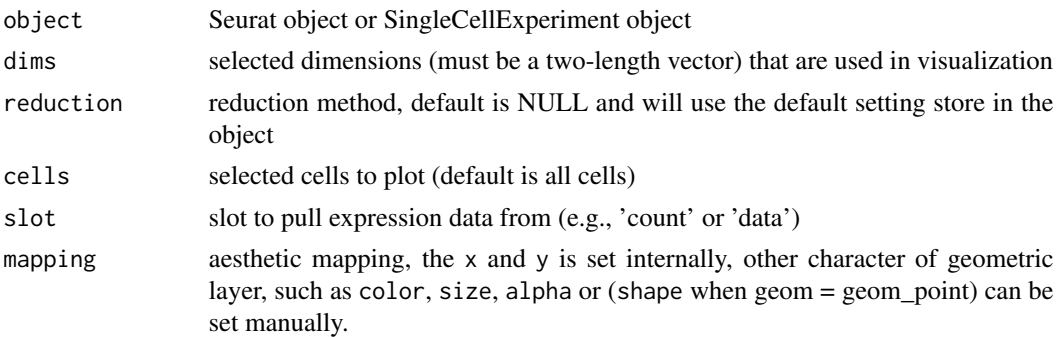

<span id="page-14-0"></span>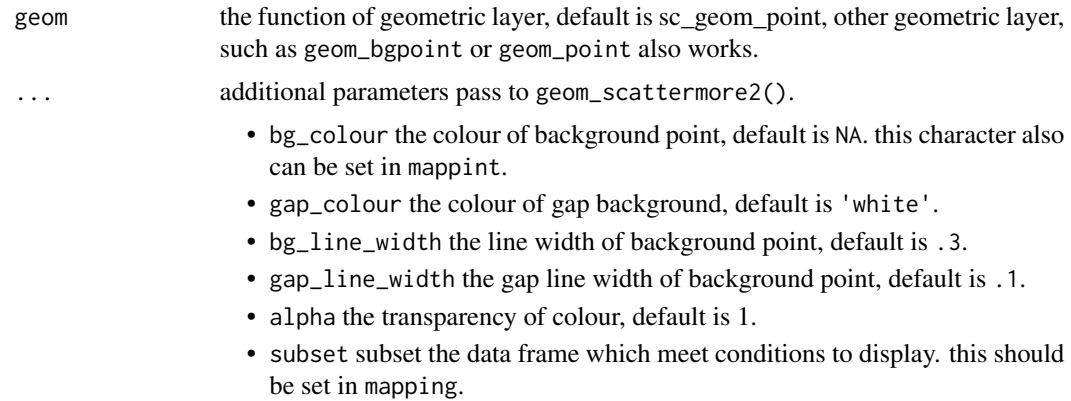

#### Value

dimension reduction plot

#### See Also

[geom\\_scattermore;](#page-0-0)

#### Examples

```
library(scuttle)
library(scater)
library(scran)
library(ggplot2)
sce <- mockSCE()
sce <- logNormCounts(sce)
clusters <- clusterCells(sce, assay.type = 'logcounts')
colLabels(sce) <- clusters
sce <- runUMAP(sce, assay.type = 'logcounts')
p1 <- sc_dim(sce, reduction = 'UMAP', mapping = aes(colour = Cell_Cycle))
p2 <- sc_dim(sce, reduction = 'UMAP')
f1 <- p1 + sc_dim_geom_label()
f2 <- p2 +sc_dim_geom_label(
        geom = shadowtext::geom_shadowtext,
        color='black',
        bg.color='white'
      \mathcal{L}
```
sc\_dim\_count *sc\_dim\_count*

#### Description

sc\_dim\_count

#### Usage

sc\_dim\_count(sc\_dim\_plot)

#### Arguments

sc\_dim\_plot dimension reduction plot of single cell data

#### Value

a bar plot to present the cell numbers of different clusters

#### See Also

[sc\\_dim\(\)](#page-12-1)

#### Examples

```
library(scuttle)
library(scater)
library(scran)
library(ggplot2)
sce <- mockSCE()
sce <- logNormCounts(sce)
clusters <- clusterCells(sce, assay.type = 'logcounts')
colLabels(sce) <- clusters
sce <- runUMAP(sce, assay.type = 'logcounts')
p <- sc_dim(sce, reduction = 'UMAP')
p1 <- sc_dim_count(p)
```
sc\_dim\_geom\_ellipse *sc\_dim\_geom\_ellipse*

#### Description

sc\_dim\_geom\_ellipse

#### Usage

```
sc_dim_geom_ellipse(geom = stat_ellipse, mapping = NULL, level = 0.95, ...)
```
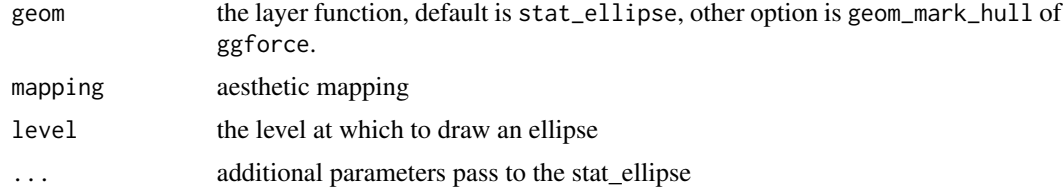

<span id="page-15-0"></span>

<span id="page-16-0"></span>sc\_dim\_geom\_feature 17

#### Value

layer of ellipse

#### See Also

[stat\\_ellipse;](#page-0-0)

#### Examples

```
library(scuttle)
library(scater)
library(scran)
library(ggplot2)
sce <- mockSCE()
sce <- logNormCounts(sce)
clusters <- clusterCells(sce, assay.type = 'logcounts')
colLabels(sce) <- clusters
sce <- runUMAP(sce, assay.type = 'logcounts')
p1 <- sc_dim(sce, reduction = 'UMAP', mapping = aes(colour = Cell_Cycle))
p2 <- sc_dim(sce, reduction = 'UMAP')
f1 <- p1 + sc_dim_geom_ellipse()
```
sc\_dim\_geom\_feature *sc\_dim\_geom\_feature*

#### Description

sc\_dim\_geom\_feature

#### Usage

```
sc_dim_geom_feature(
  object,
  features,
 dims = c(1, 2),
 ncol = 3.
  ...,
  .fun = function(.data) dplyr::filter(.data, .data$value > 0)
\mathcal{L}
```
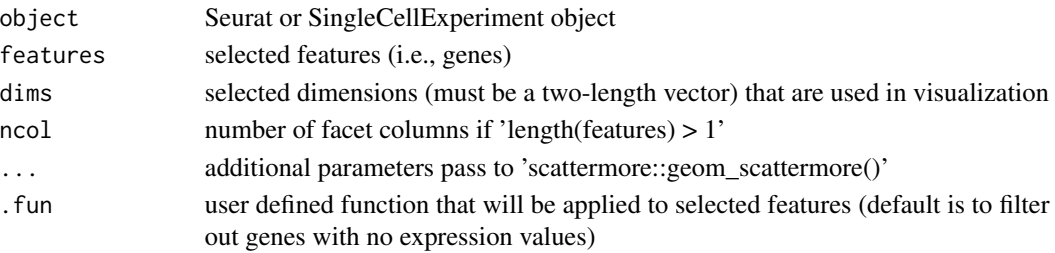

#### <span id="page-17-0"></span>Value

layer of points for selected features

#### See Also

[sc\\_feature\(\)](#page-22-1)

#### Examples

```
library(scuttle)
library(scater)
library(scran)
library(ggplot2)
sce <- mockSCE()
sce <- logNormCounts(sce)
clusters <- clusterCells(sce, assay.type = 'logcounts')
colLabels(sce) <- clusters
sce <- runUMAP(sce, assay.type = 'logcounts')
p1 <- sc_dim(sce, reduction = 'UMAP')
set.seed(123)
genes <- rownames(sce) |> sample(6)
f1 <- p1 +sc_dim_geom_feature(
       object = sce,
        features = genes
      )
```
<span id="page-17-1"></span>sc\_dim\_geom\_label *sc\_dim\_geom\_label*

#### Description

sc\_dim\_geom\_label

#### Usage

```
sc_dim_geom_label(geom = ggplot2::geom_text, mapping = NULL, ...)
```
#### Arguments

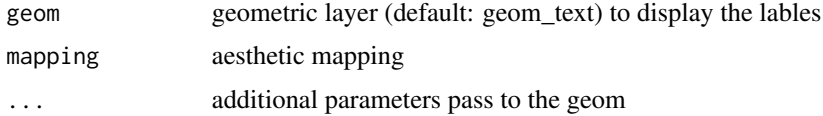

#### Value

layer of labels

<span id="page-18-0"></span>sc\_dim\_geom\_sub 19

#### See Also

[sc\\_dim\\_geom\\_label\(\)](#page-17-1)

#### Examples

```
library(scuttle)
library(scater)
library(scran)
library(ggplot2)
sce <- mockSCE()
sce <- logNormCounts(sce)
clusters <- clusterCells(sce, assay.type = 'logcounts')
colLabels(sce) <- clusters
sce <- runUMAP(sce, assay.type = 'logcounts')
p1 <- sc_dim(sce, reduction = 'UMAP', mapping = aes(colour = Cell_Cycle))
p2 <- sc_dim(sce, reduction = 'UMAP')
f1 <- p1 + sc_dim_geom_label()
```
<span id="page-18-1"></span>sc\_dim\_geom\_sub *sc\_dim\_geom\_subset*

#### Description

sc\_dim\_geom\_subset

#### Usage

```
sc_dim_geom_sub(mapping = NULL, subset, .column = "ident", ...)
```
#### Arguments

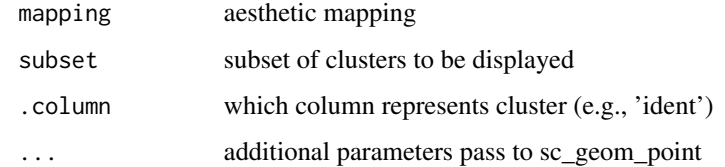

#### Value

plot with a layer of specified clusters

#### See Also

[sc\\_dim\\_geom\\_sub](#page-18-1)

#### Examples

```
library(scuttle)
library(scater)
library(scran)
library(ggplot2)
sce <- mockSCE()
sce <- logNormCounts(sce)
clusters <- clusterCells(sce, assay.type = 'logcounts')
colLabels(sce) <- clusters
sce <- runUMAP(sce, assay.type = 'logcounts')
p1 <- sc_dim(sce, reduction = 'UMAP')
f1 <- p1 + sc_dim_geom_sub(subset = c(1, 2), .column = 'label', bg_colour='black')
```
sc\_dim\_sub *sc\_dim\_sub*

#### Description

sc\_dim\_sub

#### Usage

sc\_dim\_sub(subset, .column = "ident")

#### Arguments

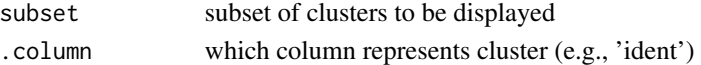

#### Value

update plot with only subset displayed

#### See Also

[sc\\_dim](#page-12-1)

#### Examples

```
library(scuttle)
library(scater)
library(scran)
library(ggplot2)
sce <- mockSCE()
sce <- logNormCounts(sce)
clusters <- clusterCells(sce, assay.type = 'logcounts')
colLabels(sce) <- clusters
sce <- runUMAP(sce, assay.type = 'logcounts')
p1 <- sc_dim(sce, reduction = 'UMAP')
f1 <- p1 + sc_dim_sub(subset = c(1, 2), .column = 'label')
```
<span id="page-19-0"></span>

<span id="page-20-0"></span>sc\_dot *sc\_dot*

#### Description

sc\_dot

#### Usage

```
sc_dot(
 object,
  features,
  group.py = NULL,split.by = NULL,
  cols = c("lightgrey", "blue"),
 col.min = -2.5,col.max = 2.5,
 dot.min = 0,dotscale = 6,slot = "data",. fun = NULL,
 mapping = NULL,
  scale = TRUE,scale.by = "radius",
 scale.min = NA,
 scale.max = NA,
 cluster.idents = FALSE,
  ...
\mathcal{L}## S4 method for signature 'Seurat'
sc_dot(
 object,
 features,
 group.py = NULL,split.by = NULL,
 cols = c("lightgrey", "blue"),
  col.min = -2.5,col.max = 2.5,
  dot.min = 0,dotscale = 6,slot = "data",. fun = NULL,
 mapping = NULL,
  scale = TRUE,
  scale.by = "radius",
  scale.min = NA,
```

```
scale.max = NA,
 cluster.idents = FALSE,
  ...
\mathcal{L}## S4 method for signature 'SingleCellExperiment'
sc_dot(
 object,
 features,
 group.py = NULL,split.by = NULL,
 cols = c("lightgrey", "blue"),
 col.min = -2.5,col.max = 2.5,
 dot.min = 0,dotscale = 6,slot = "data",
  . fun = NULL,mapping = NULL,
 scale = TRUE,
  scale.by = "radius",
  scale.min = NA,
  scale.max = NA,
 cluster.idents = FALSE,
  ...
\mathcal{L}
```
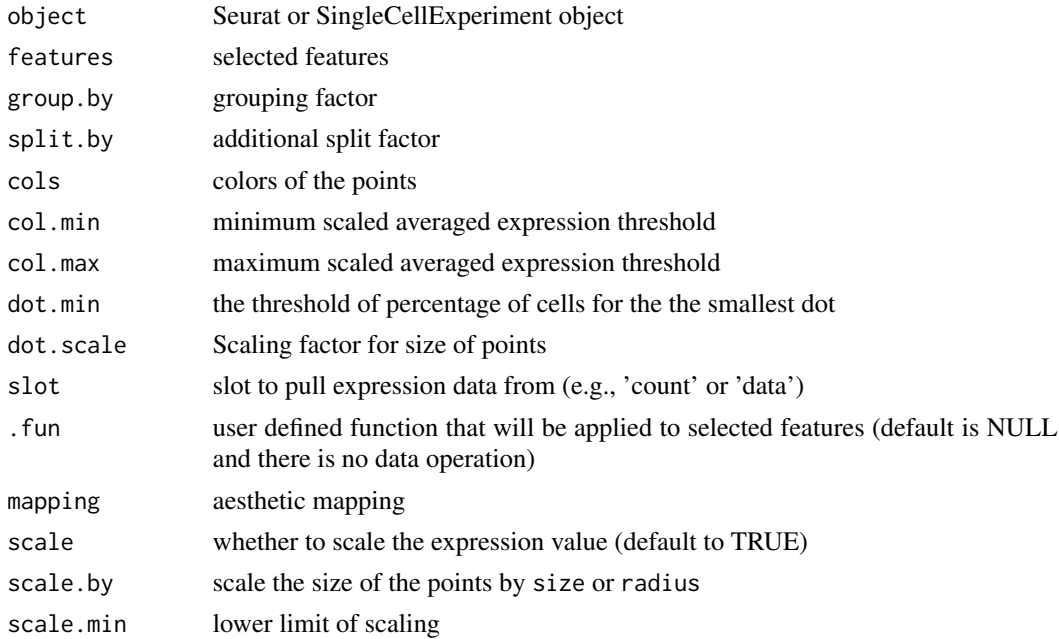

#### <span id="page-22-0"></span>sc\_feature 23

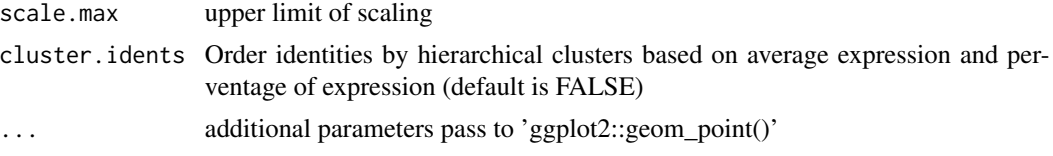

#### Value

dot plot to visualize feature expression distribution

#### See Also

[DotPlot;](#page-0-0)

#### Examples

```
library(scuttle)
library(scater)
library(scran)
library(ggplot2)
sce <- mockSCE()
sce <- logNormCounts(sce)
set.seed(123)
genes <- rownames(sce) |> sample(6)
sc_dot(sce, genes[1:5], 'Treatment', slot = 'logcounts')
```
<span id="page-22-1"></span>sc\_feature *sc\_feature*

#### Description

sc\_feature

#### Usage

```
sc_feature(
  object,
  features,
  dims = c(1, 2),
  reduction = NULL,
  cells = NULL,
  slot = "data",
 mapping = NULL,
 ncol = 3,
  density = FALSE,
  grid.n = 100,
  joint = FALSE,
  joint.fun = prod,
```

```
common.legend = TRUE,
 geom = sc_geom_point,
  ...
\mathcal{L}## S4 method for signature 'Seurat'
sc_feature(
 object,
  features,
 dims = c(1, 2),
  reduction = NULL,
  cells = NULL,
  slot = "data",mapping = NULL,
 ncol = 3,
  density = FALSE,
  grid.n = 100,
  joint = FALSE,
  joint.fun = prod,
  common.legend = TRUE,
 geom = sc_geom_point,
  ...
\mathcal{L}## S4 method for signature 'SingleCellExperiment'
sc_feature(
  object,
  features,
 dims = c(1, 2),
  reduction = NULL,
  cells = NULL,
  slot = "data",
  mapping = NULL,ncol = 3,
  density = FALSE,
  grid.n = 100,joint = FALSE,
  joint.fun = prod,
  common.legend = TRUE,
  geom = sc_geom_point,
  ...
```
 $\mathcal{L}$ 

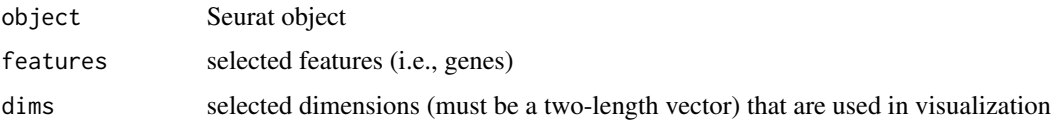

#### sc\_feature 25

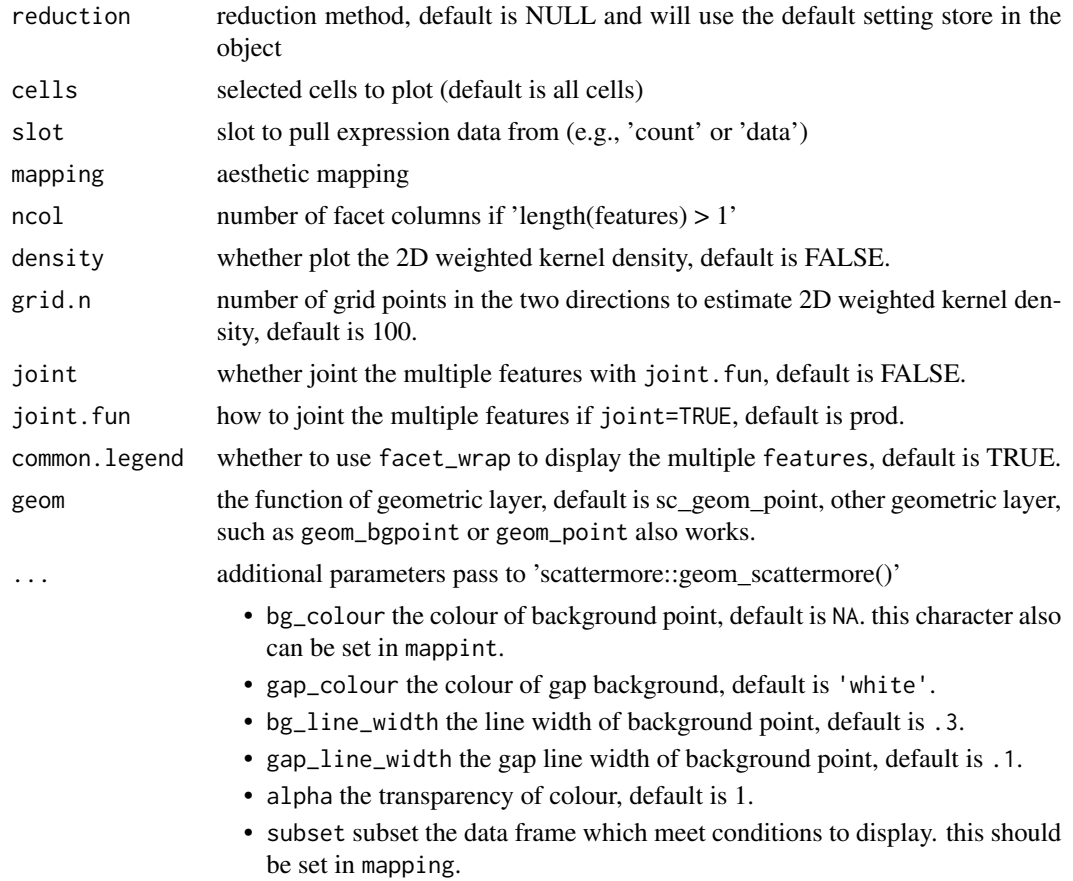

#### Value

dimension reduction plot colored by selected features

#### Examples

```
library(scuttle)
library(scater)
library(scran)
library(ggplot2)
sce <- mockSCE()
sce <- logNormCounts(sce)
clusters <- clusterCells(sce, assay.type = 'logcounts')
colLabels(sce) <- clusters
sce <- runTSNE(sce, assay.type = 'logcounts')
set.seed(123)
genes <- rownames(sce) |> sample(6)
p1 <- sc_feature(sce, genes[1], slot='logcounts', reduction = 'TSNE')
p2 <- sc_feature(sce, genes, slot='logcounts', reduction = 'TSNE')
f1 <- sc_dim(sce, slot='logcounts', reduction = 'TSNE') +
      sc_dim_geom_feature(sce, genes[1], color='black')
f2 <- sc_dim(sce, alpha=.3, slot='logcounts', reduction = 'TSNE') +
```

```
ggnewscale::new_scale_color() +
    sc_dim_geom_feature(sce, genes, mapping=aes(color=features)) +
   scale_color_viridis_d()
p1 + p2 + f1 + f2# The features can also be specified the variables from
# colData or reducedDims
pp <- sc_feature(sce, features = 'sizeFactor', reduction='TSNE', geom=geom_bgpoint)
pp
```
sc\_geom\_annot *add the annotation layer for ggsc object*

#### Description

add the annotation layer for ggsc object

#### Usage

```
sc_geom_annot(
  data = NULL,
 mapping = NULL,
 pointsize = 2,
 pixels = c(512, 512),
  gap_colour = "white",
  gap_alpha = 1,
  bg\_line\_width = 0.3,
  gap\_line\_width = 0.1,show.legend = NA,
  na.rm = FALSE,...
)
```
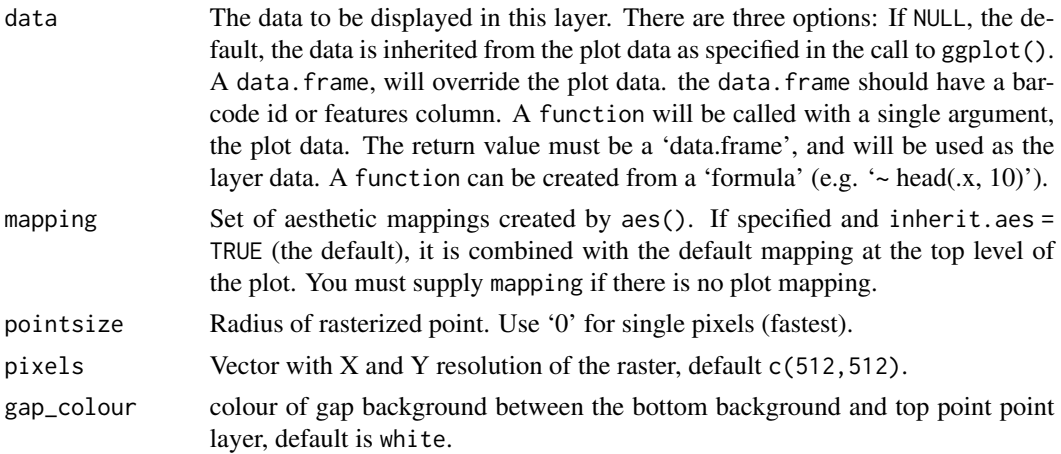

#### <span id="page-26-0"></span>sc\_geom\_point 27

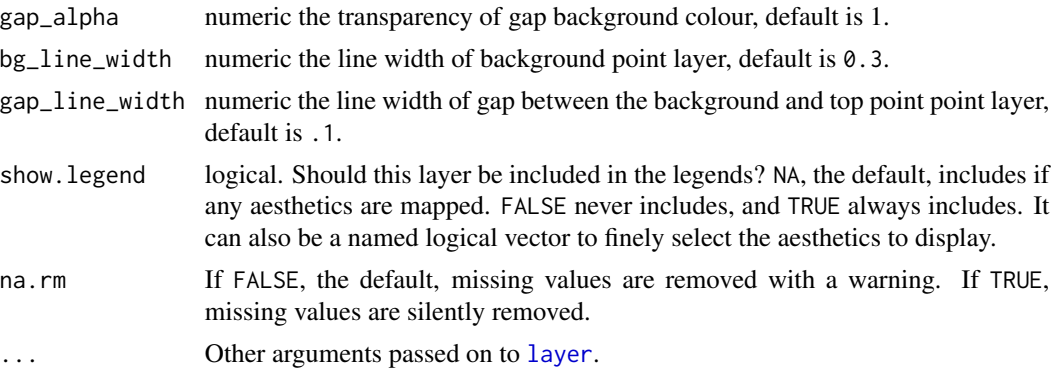

#### Value

layer object

sc\_geom\_point *sc\_geom\_point*

#### Description

sc\_geom\_point

#### Usage

```
sc_geom_point(mapping = NULL, ...)
```
#### Arguments

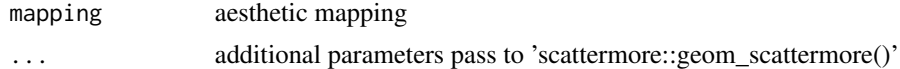

#### Value

layer of points

#### See Also

[sc\\_dim\(\)](#page-12-1) and [sc\\_feature\(\)](#page-22-1)

#### Examples

```
library(ggplot2)
ggplot(iris,
aes(x= Sepal.Length, y = Petal.Width, color=Species)
) +sc_geom_point()
```
<span id="page-27-0"></span>sc\_spatial *sc\_spatial*

#### Description

sc\_spatial

#### Usage

```
sc_spatial(
  object,
  features = NULL,
  sample.id = NULL,
  image.id = NULL,slot = "data",plot.pie = FALSE,
 pie.radius.scale = 0.3,
  image.plot = TRUE,
  image.first.operation = "rotate",
  image.rotate.degree = NULL,
  image.mirror.axis = NULL,
  remove.point = FALSE,
  mapping = NULL,
 ncol = 6,
  density = FALSE,
 grid.n = 100,
  joint = FALSE,
  joint.fun = prod,
  common.legend = TRUE,
 pointsize = 5,
 geom = sc_geom_point,
  ...
\mathcal{L}## S4 method for signature 'Seurat'
sc_spatial(
 object,
  features = NULL,
  sample.id = NULL,
  image.id = NULL,slot = "data",plot.pie = FALSE,
  pie.radius.scale = 0.3,
  image.plot = TRUE,
  image.first.operation = "rotate",
  image.rotate.degree = NULL,
  image.mirror.axis = NULL,
```
#### sc\_spatial 29

```
remove.point = FALSE,
 mapping = NULL,
 ncol = 6,
  density = FALSE,
  grid.n = 100,joint = FALSE,
  joint.fun = prod,
  common.legend = TRUE,
 pointsize = 5,
  geom = sc_geom_point,
  ...
\mathcal{L}## S4 method for signature 'SingleCellExperiment'
sc_spatial(
  object,
  features = NULL,
  sample.id = NULL,
  image.id = NULL,slot = 1,
  plot.pie = FALSE,
  pie.radius.scale = 0.3,
  image.plot = TRUE,
  image.first.operation = "rotate",
  image.rotate.degree = NULL,
  image.mirror.axis = "v",
  remove.point = FALSE,
 mapping = NULL,
  ncol = 6,
  density = FALSE,
  grid.n = 100,joint = FALSE,
  joint.fun = prod,
  common.legend = TRUE,
  pointsize = 5,
  geom = sc_geom_point,
  ...
\mathcal{L}
```
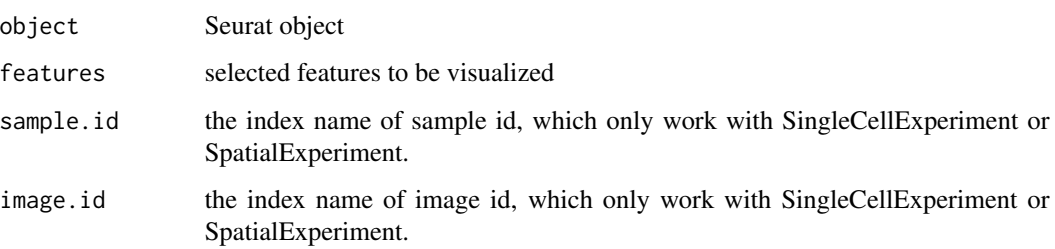

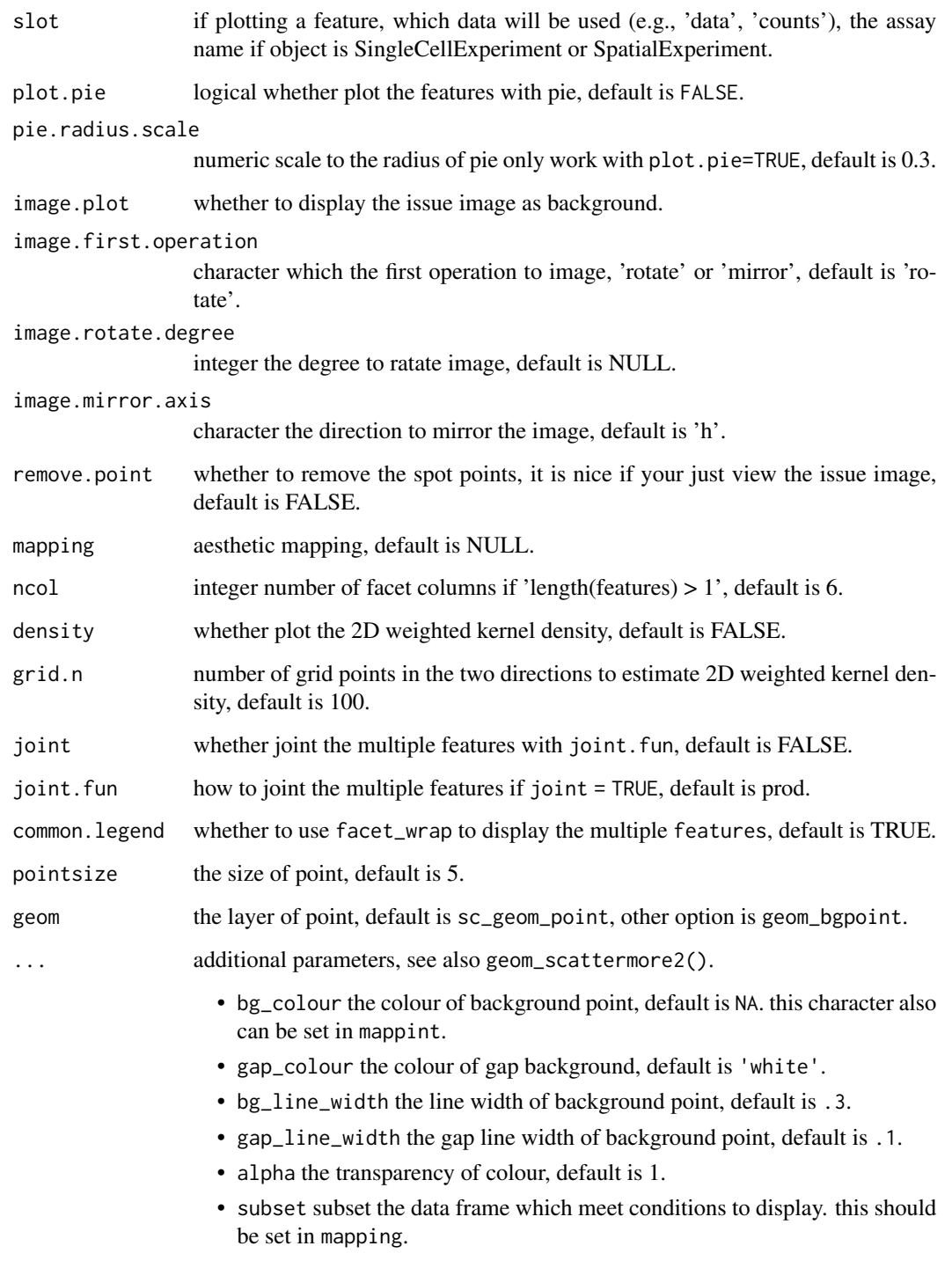

#### Value

ggplot object

#### <span id="page-30-0"></span> $\mathcal{S}_\text{c}$  violin 31

#### Examples

```
## Not run:
library(STexampleData)
# create ExperimentHub instance
eh <- ExperimentHub()
# query STexampleData datasets
myfiles <- query(eh, "STexampleData")
ah_id <- myfiles$ah_id[myfiles$title == 'Visium_humanDLPFC']
spe <- myfiles[[ah_id]]
spe <- spe[, colData(spe)$in_tissue == 1]
set.seed(123)
genes <- rownames(spe) |> sample(6)
p <- sc_spatial(spe, features = genes,
                image.rotate.degree = -90,
                image.mirror.axis = NULL,
                ncol = 3# The features also can be specified
# the variables from colData or reducedDims.
p1 <- sc_spatial(spe, features = 'cell_count',
                 image.rotate.degree = -90, image.mirror.axis = NULL)
```
## End(Not run)

sc\_violin *sc\_violin*

#### Description

sc\_violin

#### Usage

```
sc_violin(
  object,
  features,
  cells = NULL,
  slot = "data",. fun = NULL,mapping = NULL,ncol = 3,
  geom = geom_violin,
  ...
\lambda## S4 method for signature 'Seurat'
sc_violin(
  object,
  features,
```

```
cells = NULL,
 slot = "data",
  . fun = NULL,
 mapping = NULL,
 ncol = 3,
 geom = geom_violin,
  ...
\mathcal{L}## S4 method for signature 'SingleCellExperiment'
sc_violin(
 object,
 features,
 cells = NULL,
 slot = "data",
  . fun = NULL,mapping = NULL,
 ncol = 3,
 geom = geom_violin,
  ...
)
```
#### Arguments

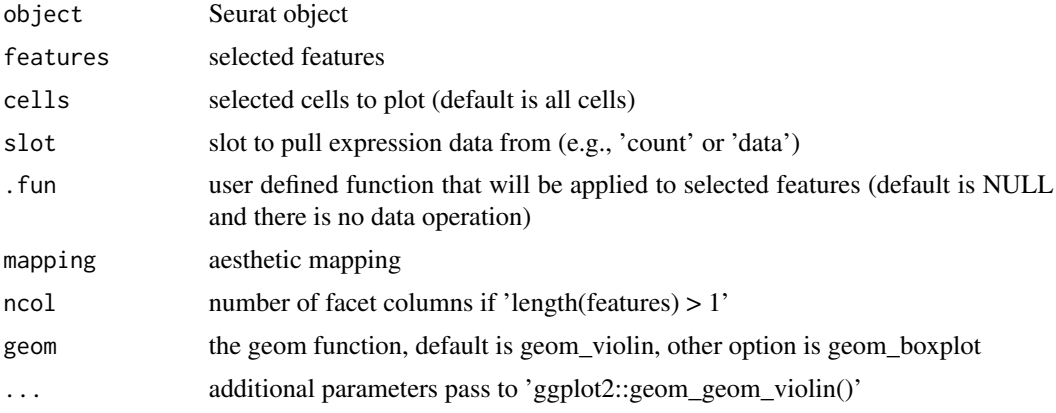

#### Value

violin plot to visualize feature expression distribution

#### See Also

[geom\\_violin;](#page-0-0)

#### Examples

library(scuttle) library(scater)

<span id="page-31-0"></span>

sc\_violin 33

```
library(scran)
library(ggplot2)
sce <- mockSCE()
sce <- logNormCounts(sce)
clusters <- clusterCells(sce, assay.type = 'logcounts')
colLabels(sce) <- clusters
sce <- runUMAP(sce, assay.type = 'logcounts')
set.seed(123)
genes <- rownames(sce) |> sample(6)
sc_violin(sce, genes[1], slot = 'logcounts')
sc_violin(sce, genes[1], slot = 'logcounts',
     .fun=function(d) dplyr::filter(d, value > 0)
     ) +
     ggforce::geom_sina(size=.1)
sc_violin(sce, genes, slot = 'logcounts') +
  theme(axis.text.x = element_text(angle=45, hjust=1))
```
# <span id="page-33-0"></span>Index

∗ internal ggsc-package, [2](#page-1-0) reexports, [11](#page-10-0) %<+% *(*reexports*)*, [11](#page-10-0) %<+%, *[11](#page-10-0)* aes, *[11](#page-10-0)* aes *(*reexports*)*, [11](#page-10-0) aes(), *[5](#page-4-0)*, *[7](#page-6-0)* alpha, *[6](#page-5-0)*, *[9](#page-8-0)* borders(), *[5](#page-4-0)*, *[8](#page-7-0)* CalWkdeCpp. [3](#page-2-0) colour, *[6](#page-5-0)*, *[9](#page-8-0)* DotPlot, *[23](#page-22-0)* draw\_key\_bgpoint, [4](#page-3-0) fill, *[6](#page-5-0)*, *[9](#page-8-0)* fortify(), *[5](#page-4-0)*, *[7](#page-6-0)* geom\_bgpoint, [4](#page-3-0) geom\_point, *[4](#page-3-0)* geom\_scattermore, *[7](#page-6-0)*, *[15](#page-14-0)* geom\_scattermore2, [7](#page-6-0) geom\_violin, *[32](#page-31-0)* ggplot(), *[5](#page-4-0)*, *[7](#page-6-0)* ggplot2::discrete\_scale, *[12](#page-11-0)* ggsc *(*ggsc-package*)*, [2](#page-1-0) ggsc-package, [2](#page-1-0) group, *[6](#page-5-0)*, *[9](#page-8-0)* guides(), *[13](#page-12-0)* lambda, *[12,](#page-11-0) [13](#page-12-0)* layer, *[5](#page-4-0)*, *[8](#page-7-0)*, *[27](#page-26-0)* layer position, *[5](#page-4-0)*, *[8](#page-7-0)* layer stat, *[5](#page-4-0)*, *[8](#page-7-0)* plot\_lisa\_feature, [9](#page-8-0) rasterGrob, *[8](#page-7-0)*

reexports, [11](#page-10-0)

sc\_dim, [13,](#page-12-0) *[20](#page-19-0)* sc\_dim(), *[16](#page-15-0)*, *[27](#page-26-0)* sc\_dim,Seurat *(*sc\_dim*)*, [13](#page-12-0) sc\_dim,Seurat-method *(*sc\_dim*)*, [13](#page-12-0) sc\_dim,SingleCellExperiment *(*sc\_dim*)*, [13](#page-12-0) sc\_dim,SingleCellExperiment-method *(*sc\_dim*)*, [13](#page-12-0) sc\_dim\_count, [15](#page-14-0) sc\_dim\_geom\_ellipse, [16](#page-15-0) sc\_dim\_geom\_feature, [17](#page-16-0) sc\_dim\_geom\_label, [18](#page-17-0) sc\_dim\_geom\_label(), *[19](#page-18-0)* sc\_dim\_geom\_sub, *[19](#page-18-0)*, [19](#page-18-0) sc\_dim\_sub, [20](#page-19-0) sc\_dot, [21](#page-20-0) sc\_dot,Seurat *(*sc\_dot*)*, [21](#page-20-0) sc\_dot,Seurat-method *(*sc\_dot*)*, [21](#page-20-0) sc\_dot,SingleCellExperiment *(*sc\_dot*)*, [21](#page-20-0) sc\_dot,SingleCellExperiment-method *(*sc\_dot*)*, [21](#page-20-0) sc\_feature, [23](#page-22-0) sc\_feature(), *[18](#page-17-0)*, *[27](#page-26-0)* sc\_feature,Seurat *(*sc\_feature*)*, [23](#page-22-0) sc\_feature,Seurat-method *(*sc\_feature*)*, [23](#page-22-0) sc\_feature, SingleCellExperiment *(*sc\_feature*)*, [23](#page-22-0) sc\_feature,SingleCellExperiment-method *(*sc\_feature*)*, [23](#page-22-0) sc\_geom\_annot, [26](#page-25-0) sc\_geom\_point, [27](#page-26-0) sc\_spatial, [28](#page-27-0) sc\_spatial,Seurat *(*sc\_spatial*)*, [28](#page-27-0) sc\_spatial,Seurat-method *(*sc\_spatial*)*, [28](#page-27-0) sc\_spatial, SingleCellExperiment *(*sc\_spatial*)*, [28](#page-27-0)

#### INDEX 35

```
sc_spatial,SingleCellExperiment-method (sc_spatial), 28
sc_violin
, 31
sc_violin,Seurat
(sc_violin
)
, 31
sc_violin,Seurat-method
(sc_violin
)
, 31
sc_violin,SingleCellExperiment (sc_violin), 31
sc_violin,SingleCellExperiment-method (sc_violin), 31
scale_bg_color_identity (scale_bg_color_manual
)
, 12
scale_bg_color_manual
, 12
scale_bg_colour_discrete (scale_bg_color_manual
)
, 12
scale_bg_colour_identity (scale_bg_color_manual
)
, 12
scale_bg_colour_manual (scale_bg_color_manual
)
, 12
scales::pal_hue()
, 12
shape
,
6
,
9
size
,
6
,
9
stat_ellipse
, 17
theme
, 11
```
theme *(*reexports *)* , [11](#page-10-0)

#### x , *[6](#page-5-0)* , *[9](#page-8-0)*

y , *[6](#page-5-0)* , *[9](#page-8-0)*